## SAP ABAP table /CUM/SPARE T413 {Generated Table for View}

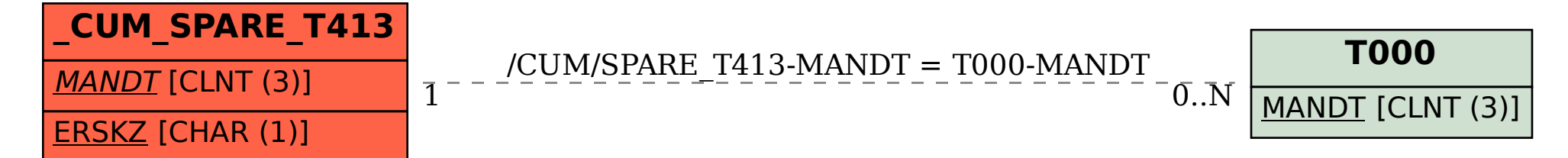